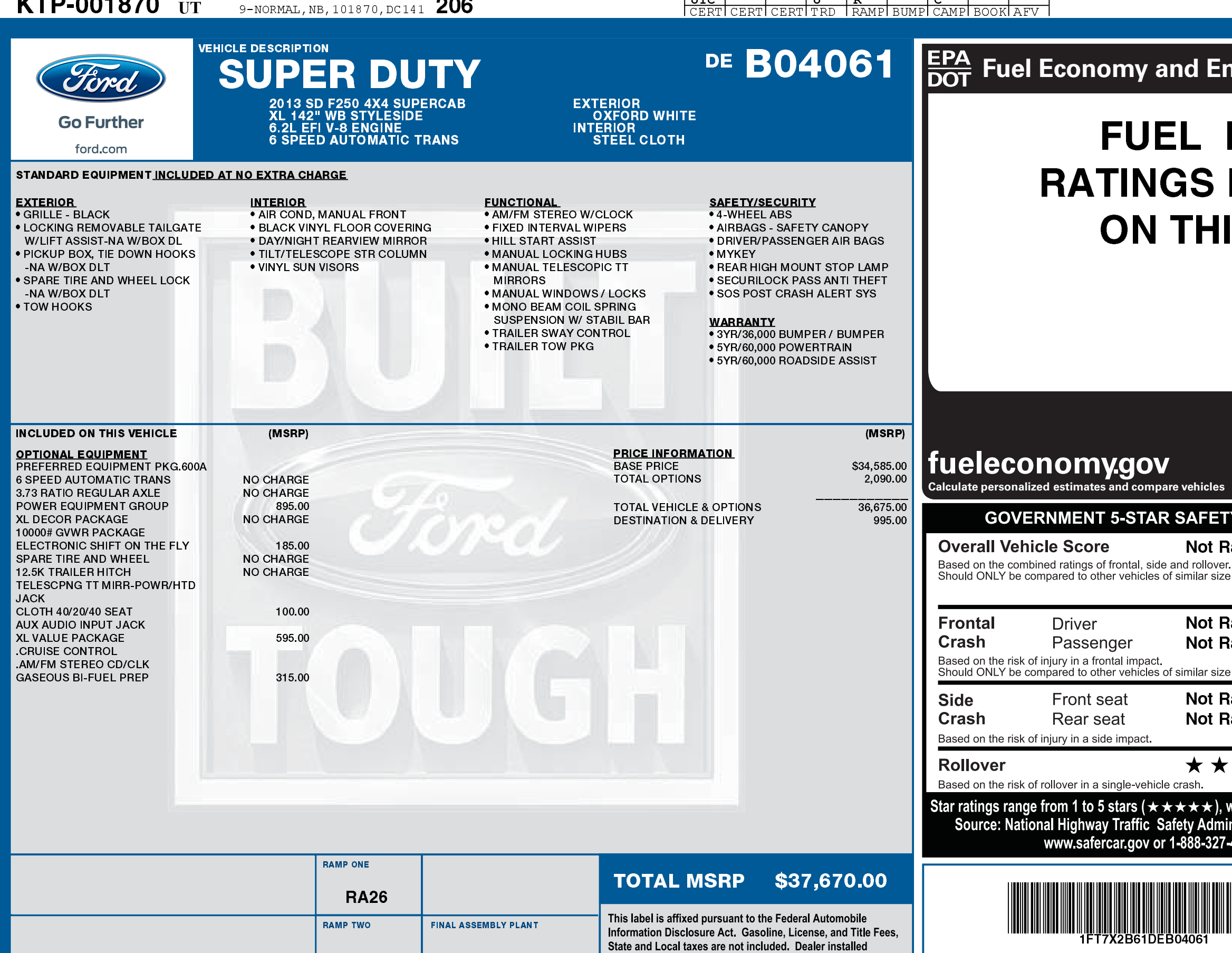

09/28/2021

DC141 N RB 2X 335 001870 03 14 13

options or accessories are not included unless listed above.

(Ford)

**Extended Service Plan** 

information.

**KENTUCKY** 

ITEM #: 56-1311 O/T 2

**METHOD OF TRANSP.** 

RAIL

1FT7X2B61 DEB04061 NB

## **Nironment**

## **ECONOMY NOT REQUIRED S VEHICLE**

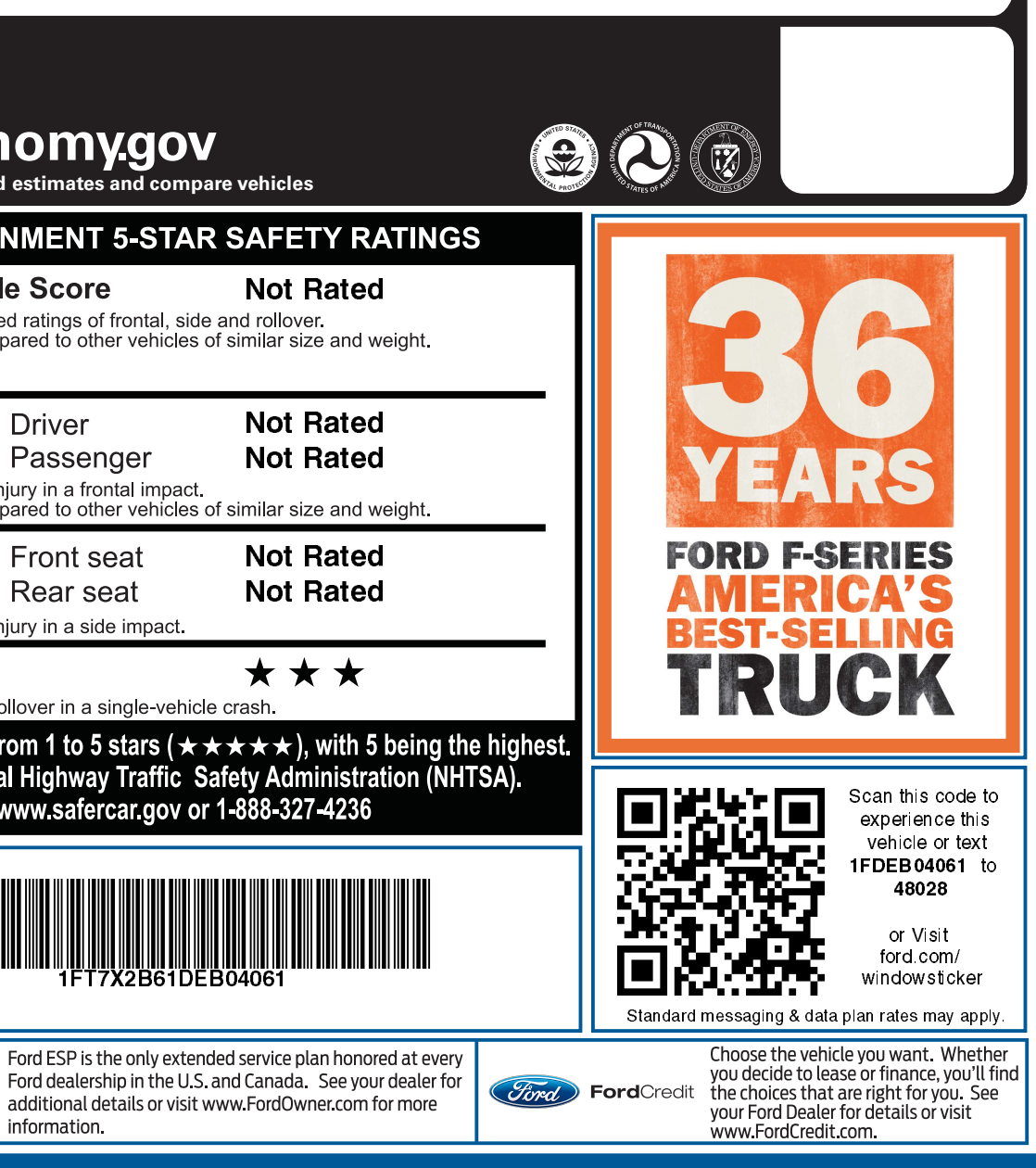